Egy  $N \times N$ -es ( $4 \leq N \leq 50$ ) tábla cellái üres vagy színes négyzetek az **I. 343.** feladatban leírtakhoz hasonlóan. A táblát függőlegesre állítva a színes négyzetek a legalacsonyabb üres helyig egymásra vagy az előre behelyezett és rögzített akadályig csúsznak a gravitáció miatt. Háromféle (piros, kék és zöld színű) négyzet lehetséges, amelyeket P, K és Z betűk jelölnek. Az üres cellát a . karakter, a rögzített helyű akadályokat az A betű jelöli. A táblát szegély veszi körbe, ami megakadályozza, hogy a színes négyzetek kiessenek.

A táblát sak jobbra lehet forgatni. A forgatás hatására a színes négyzetek újra a legala
sonyabb szabad ellába súsznak, de egymásról nem esnek le. A rögzített akadályok és a forgatás kever® hatását vizsgáljuk.

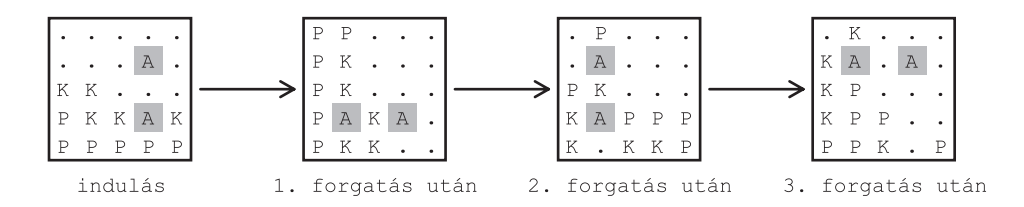

Számoljuk meg induláskor és forgatás után, hogy hány olyan színes négyzet van a táblában, amelynek egynél több vele azonos színű szomszédja van. Szomszéd cellákon most négyet értünk, az *ábrának* megfelelően.

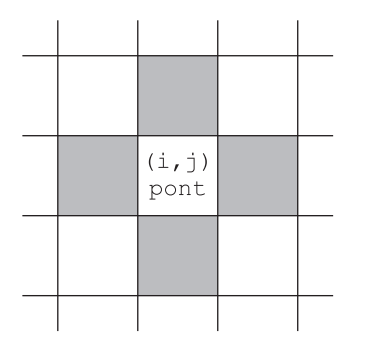

Készítsünk programot i346 néven, amely a tábla forgatását, a színek keverését szimulálja.

A program első parancssori argumentuma a táblát leíró adatállomány neve legyen. A fájl első sora  $N$  ( $4 \le N \le 50$ ) a tábla méretét és K (1  $\leq K \leq 100$ ) a forgatások számát adja meg. Az ezt követő N sor a tábla indulás előtti ellánkénti tartalmát adja meg.

A paran
ssor második argumentumaként megadott kimeneti állomány els® sorában forgatásonként az olyan színes négyzetek számát írjuk ki szóközzel elválasztva, amelyeknek egynél több velük azonos színű szomszédjuk van. Az ezt követő N sorban a legutolsó forgatás utáni tábla tartalmát adjuk meg soronként.

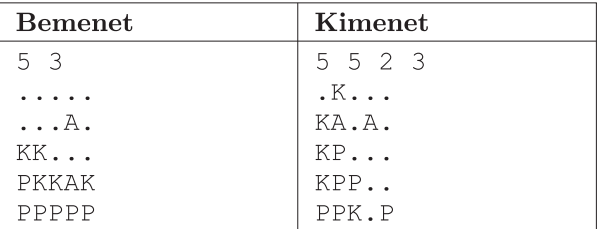

Beküldendő a program forráskódja (i346.pas, i346.cpp, ...) és rövid dokumentációja (i346.txt, i346.pdf, . . . ), amely tartalmazza a megoldás rövid leírását, és megadja, hogy a forrásállomány melyik fejlesztői környezetben fordítható.